一般社団法人 茨城県建設コンサルタンツ協会

会 員 様

東日本建設業保証 株式会社

茨 城 支 店

## 茨城県の電子保証のご案内

拝啓 時下、ますますご繁栄のこととお喜び申し上げます。

平素は、当社前払金保証並びに契約保証をご利用くださいまして、厚く御礼申し 上げます。

さて、茨城県発注の建設コンサル業務について、令和4年9月1日より電子保証 が導入されました。これにより保証証書の提出について従来の書面による方法に加 え、電磁的方法による提出も可能となっております。

つきましては、弊社からのご案内として、別添の『茨城県発注工事・業務を受注 されるお客様へ「電子保証」を利用してみませんか?』をご覧いただければ幸いに 存じます。

【電子保証のポイント】

- ① 電子保証のお手続きは、インターネット保証サービス(ネットデスク)を利 用して行います。
- ② 遡及発行にも、従来どおり対応します。
- ③ 保証料の計算書(領収書)は、従来どおり書面でお渡しします。
- ④ 初期費用や利用料はかかりません。
- ⑤ 茨城県土木部、農林水産部、企業局、教育委員会、警察本部発注案件でご利 用ができます。

敬具

【添付書類】

『茨城県発注工事・業務を受注されるお客様へ「電子保証」を利用してみませんか?』

<お問い合わせ先> 東日本建設業保証株式会社 茨城支店 電 話 番 号 029-221-3800 メールアドレス [ib.mlad@ejcs.co.jp](mailto:ib.mlad@ejcs.co.jp)

## **茨城県発注工事・業務を受注されるお客様へ**

## **「電子保証」 を利用してみませんか**❓

## **電子保証とは**

書面でご提供していた保証証書をインターネットを通じて電子的に提供できるようにしたものです。 保証証書に代わって「認証キー」をメール等で茨城県に提出します。

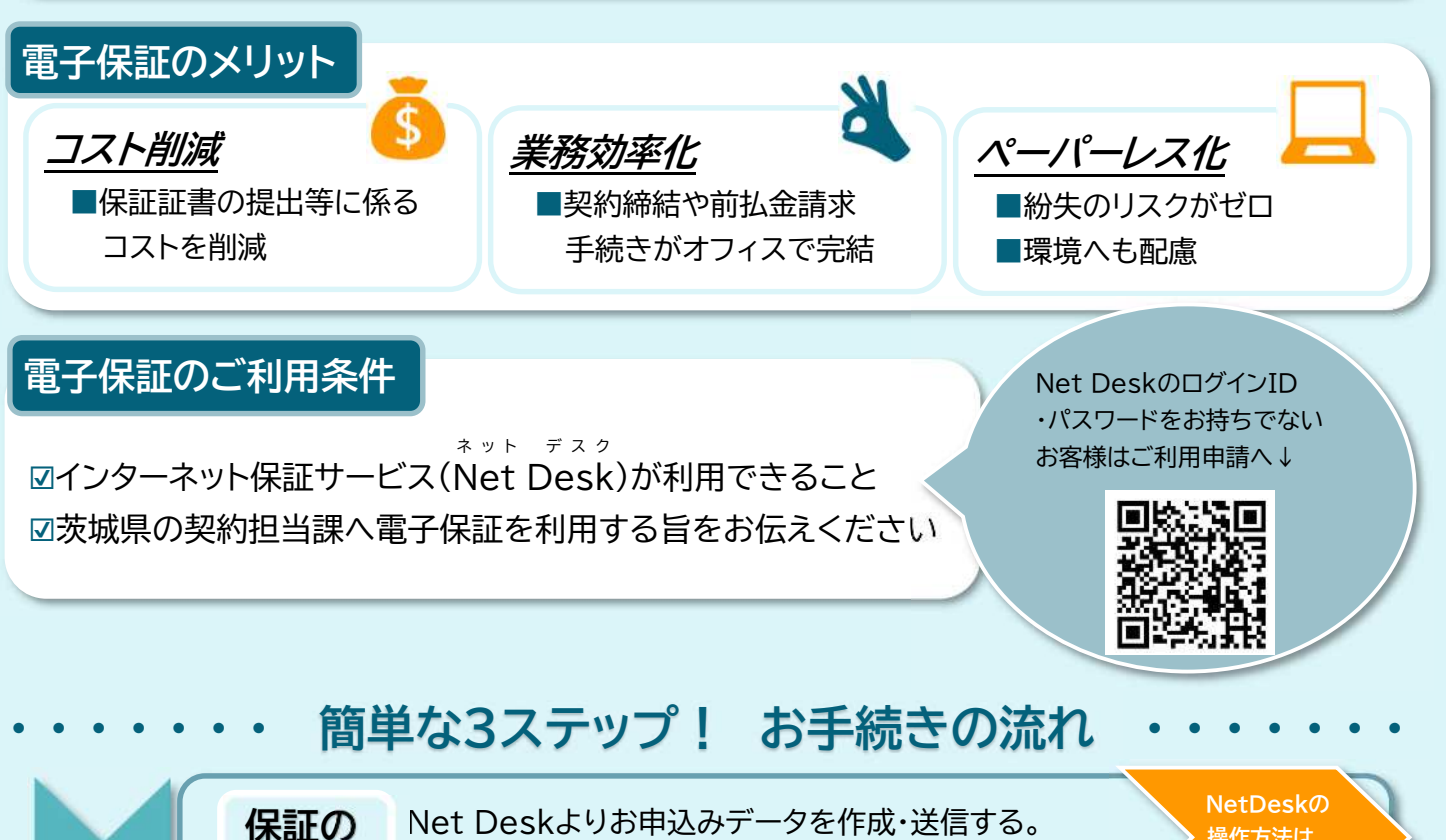

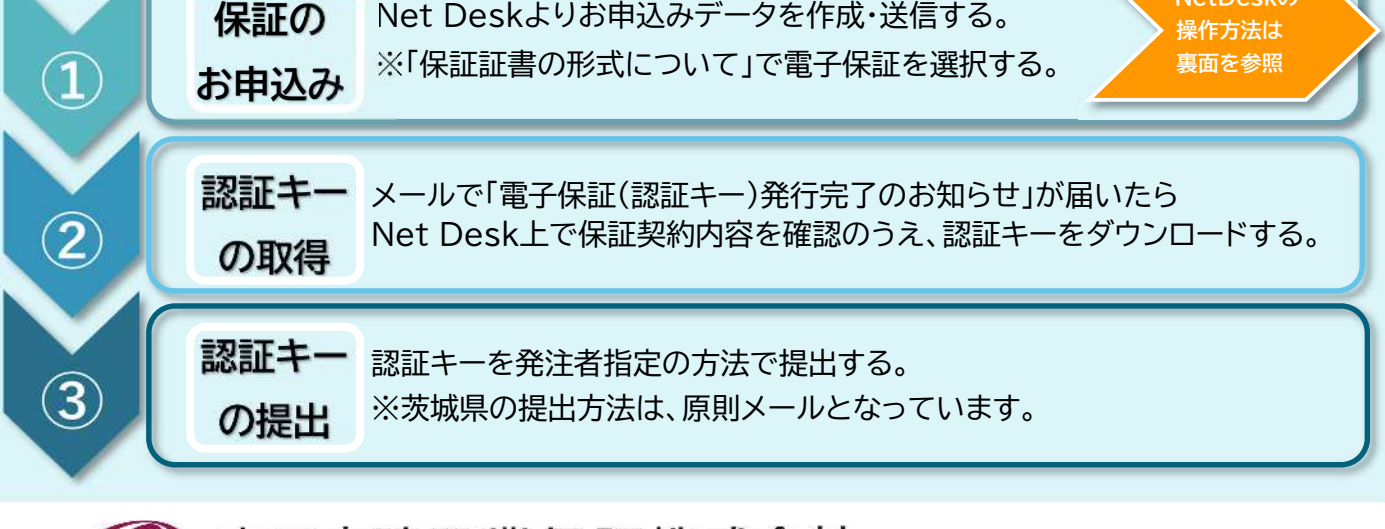

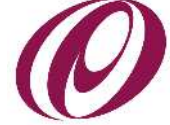

東日本建設業保証株式会社…お気軽にお問い合わせください…

**茨城支店 ☎029-221-3800** ⊠ ib.mlad1@eics.co.jp

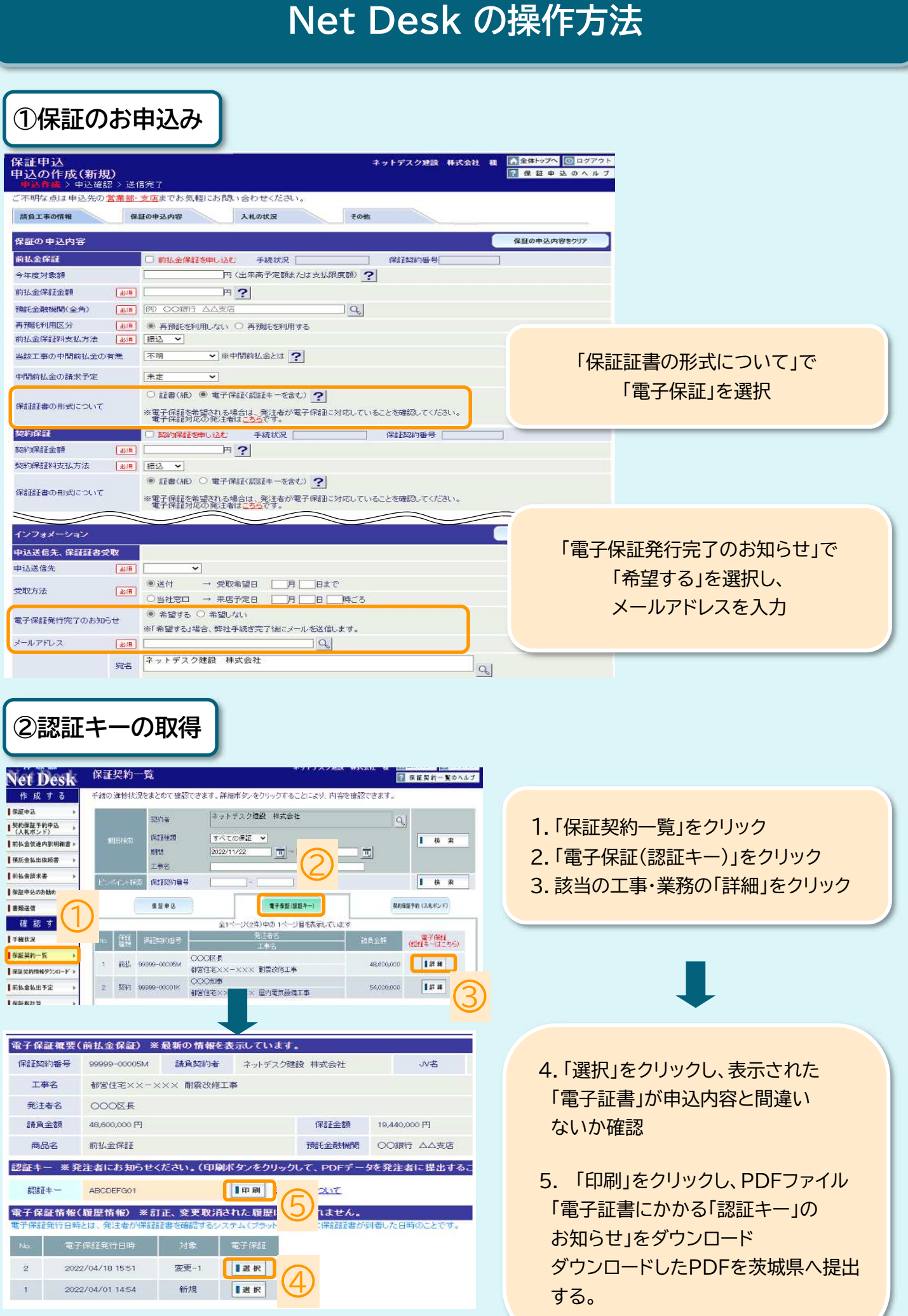